# Aufgaben zu Tabellenanalyse mit SQL

Die Tabelle unten enthält die Arbeitsaufträge für ein Team von Software Entwicklern. Jede Zeile entspricht einem Arbeitsauftrag (hier ohne die Beschreibung des Auftrages dargestellt, und die Projektnamen sind der Fantasie entsprungen).

Die einzelnen Spalten bedeuten:

Sprint: In welchem Projektabschnitt der Arbeitsauftrag erledigt wurde. Sprint 1 und Sprint 2 sind abgeschlossen, Sprint 3 läuft noch.

Status: new heisst, Arbeitsauftrag ist noch nicht in Bearbeitung. Accepted heisst, Arbeitsauftrag ist in Bearbeitung. Closed heisst, der Arbeitsauftrag wurde abgeschlossen. Sprint 1 und 2 sind abgeschlossen: Hierzu gibt es nur Aufträge im Status closed. Sprint 3 läuft noch, daher können die zugehörigen Aufträge alle Stati haben.

Resolution: Ob ein Arbeitsauftrag im Status closed erledigt wurde (fixed) oder nicht (wontfix). Bei manchen Arbeitsaufträgen fehlt diese Angabe.

Project: Zu welchem Projekt der Arbeitsauftrag gehört.

Story Points: Schätzung für Aufwand, angegeben in sog. Story Points (eine fiktive Einheit). 0 bedeutet, für den entsprechenden Auftrag gab es keine Schätzung.

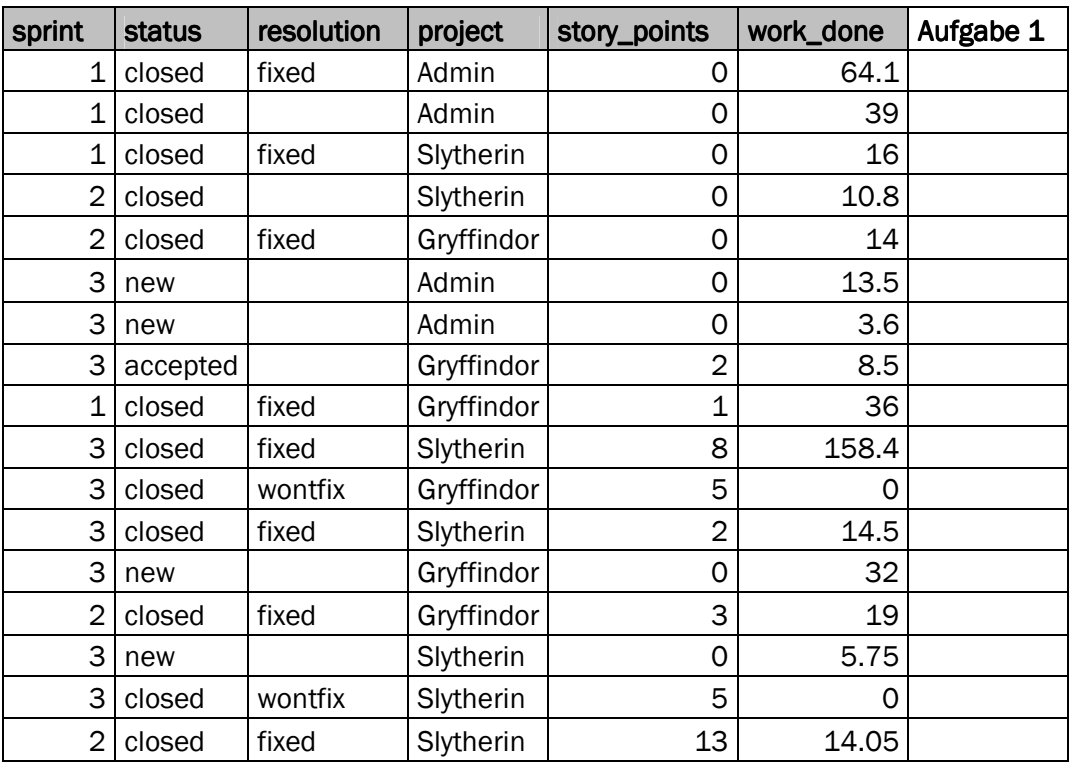

Work Done: Die effektiv geleistete Arbeit, angegeben in Stunden.

#### Aufgabe 1: Tabellen mit komplexen Kriterien filtern

Markieren Sie in der Tabelle auf Seite 1 in der Spalte ganz rechts ("Aufgabe 1"), welche Zeilen der folgende SQL Befehl anzeigen würde:

SELECT \* FROM work\_done\_report WHERE (((status='closed') AND (resolution='fixed')) OR ((sprint=3) AND ((status='accepted') OR  $(status='new'))$ ) AND (story points  $> 0$ )

# Lösung

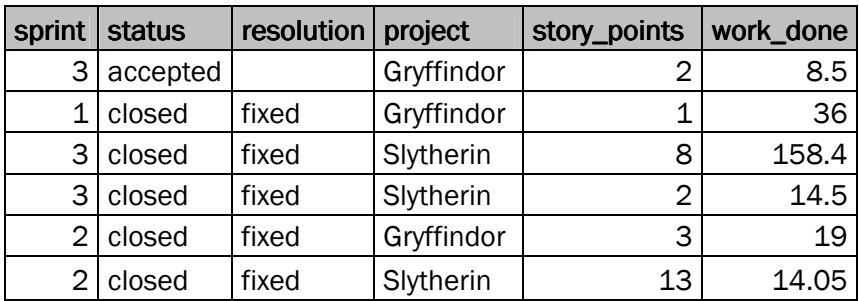

Beschreiben Sie in Worten präzise, welche Arbeitsaufträge die SQL-Anweisung anzeigt:

#### Lösung

Er zeigt nur Arbeitsaufträge an, für die eine Schätzung in Story Points vorliegt (alle Zeilen in der Spalte story\_points > 0).

Er zeigt zudem nur abgeschlossene Arbeitsaufträge an (closed/fixed) bzw. für Sprint 3 zusätzlich Arbeitsaufträge, die noch nicht abgeschlossen sind (new oder accepted).

Aufträge mit Status closed/wontfix oder closed/<leer> werden ignoriert.

#### Aufgabe 2: Tabelle mit einfachen Kriterien filtern

Sie erhalten die folgende bearbeitete Tabelle mit Arbeitsaufträgen:

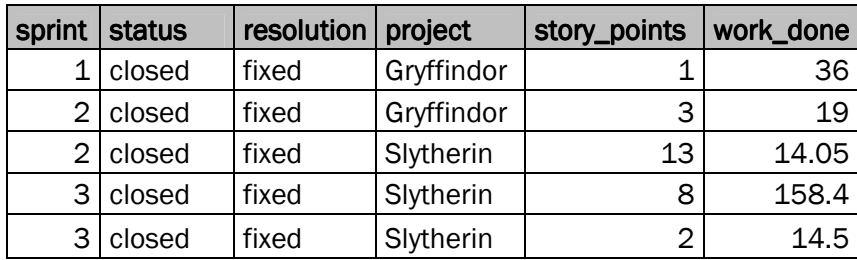

Analysieren Sie, welche Kriterien auf welcher Spalte diese Tabelle erzeugt. Geben Sie den SQL Befehl an, der aus der Original-Tabelle auf Seite 1 diese Tabelle erzeugen:

#### Lösung

sprint – aufsteigend sortiert

Status – nur closed angezeigt

Resolution – nur fixed angezeigt

Story Points – nur Aufträge mit Schätzung > 0 angezeigt

SELECT \* FROM work\_done\_report WHERE (status='closed') AND (resolution='fixed') AND (story\_points > 0) ORDER BY sprint ASC;

#### Aufgabe 3: Teilergebnisse auf Tabellen berechnen (Pivottabellen)

Sie finden in einem Programm die folgende SQL-Anweisung :

SELECT sprint, project, SUM(work\_done) FROM work\_done\_report WHERE story\_points > 0 GROUP BY sprint, project ORDER BY sprint;

Welche Resultate liefert diese Anfrage? Füllen Sie die folgende Tabelle aus. Überflüssige Zeilen und Spalten einfach leer lassen:

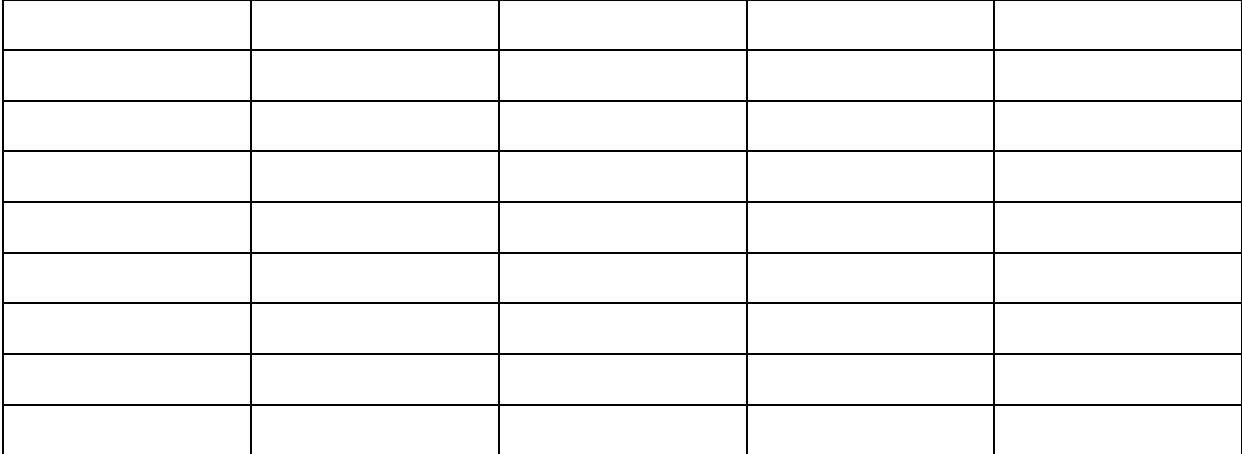

## Lösung

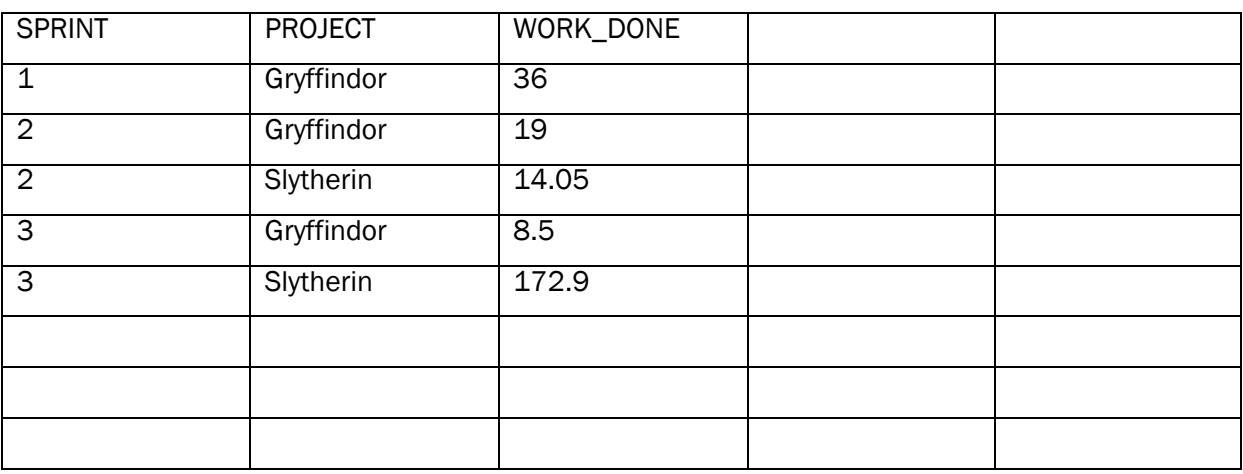

Beschreiben in Sie in Worten präzise, welche Daten die obige Tabelle darstellt:

## Lösung

Die Tabelle zeigt die Summe aller Aufwände für jedes Projekt pro Sprint.

Oder: Die Tabelle zeigt die Summe aller Aufwände für jeden Sprint pro Projekt.

Ändern Sie den obigen SQL-Befehl, so dass nur Arbeitsaufträge dargestellt werden, die abgeschlossen wurden und für die eine Schätzung in Story Punkten vorliegt. Die Ausgabe soll zudem nach der Art des Abschlusses (Spalte resolution) gruppiert werden. Die Art des Abschlusses soll in der Resultat-Tabelle angezeigt werden:

## Lösung

SELECT sprint, project, resolution, SUM(work\_done) AS work\_done FROM work\_done\_report WHERE (story\_points > 0) AND (status='closed') GROUP BY sprint, project, resolution ORDER BY sprint;